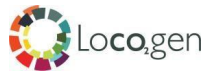

## Appendix 3: Local planning considerations

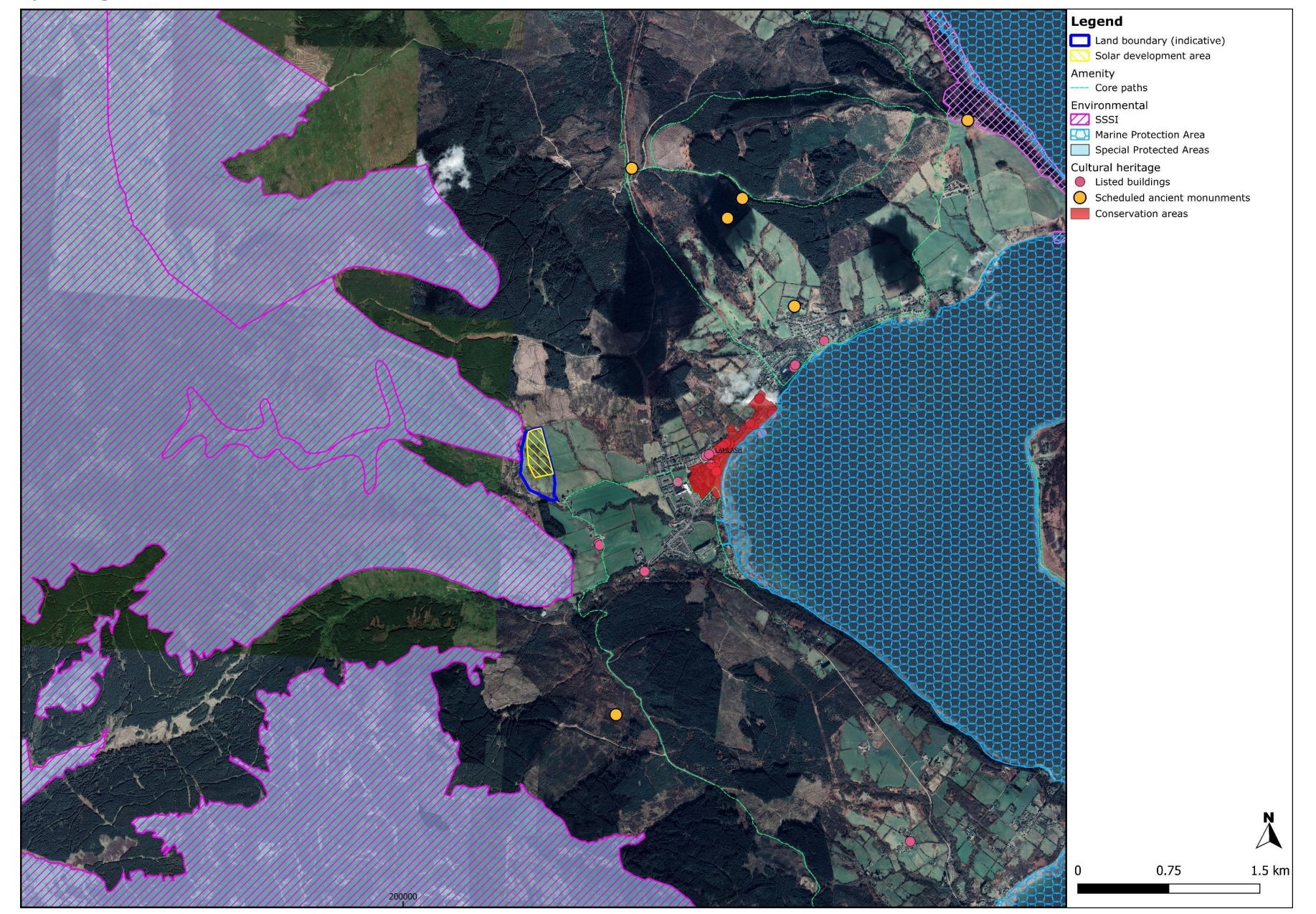

8337 - Glenkiln Solar Screening Request-v1.0